# **ABAP. Новое в OpenSQL**

# **Webinar**

Василий Ковальский, SAP CIS. 25 июля, 2018

PUBLIC

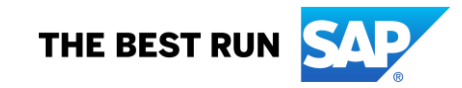

**Василий Ковальский,**

**инструктор ABAP с 1998 года**

**education.russia@sap.com**

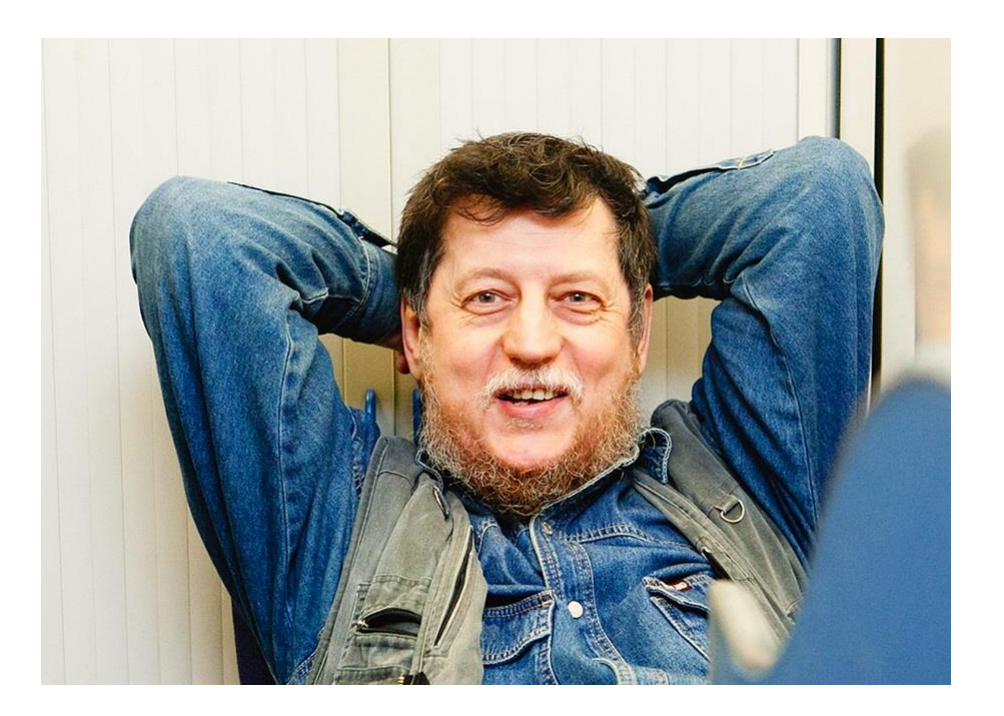

## **Серия вебинаров Обучение ABAP.**

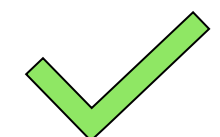

**24 июля. Инлайновая декларация <https://events.webinar.ru/5126393/1314773>**

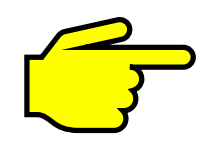

**25 июля. Новый синтаксис OpenSQL <https://events.webinar.ru/5126393/1314829>**

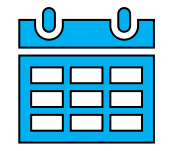

**26 июля. Tabstrip (панель вкладок) на селекционных экранах <https://events.webinar.ru/5126393/1315175>**

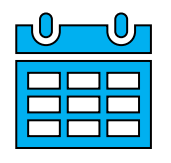

**31 июля. Динамическая модификация селекционных экранов <https://events.webinar.ru/5126393/1315179>**

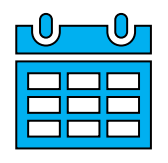

**2 августа. Табличная буферизация <https://events.webinar.ru/5126393/1315185>** **Начиная с версии 7.4 появился новый синтаксис OpenSQL**

**Содержание**

- **1. Новый синтаксис :**
- **2. Вычислимые поля**
- **3. Где еще об этом узнать?**

### **Новый синтаксис OpenSQL**

- **1. Поля во фразах SELECT, GROUP BY, ORDER BY разделяются запятыми, хост-переменные начинаются с @**
- **2. Инлайновая декларация переменной – приемника**
- **3. RIGHT [OUTER] JOIN (с версии 7.4) UNION (с версии 7.5)**
- **4. Вычислимые поля**

#### **Новый синтаксис OpenSQL**

```
SELECT carrid,connid,forcurkey,
      COUNT(*) AS count,SUM( forcuram ) AS forcuram
 FROM sbook
 INTO CORRESPONDING FIELDS OF @gs
 WHERE forcurkey IN @s_curr
   AND carrid IN @s_carr
 GROUP BY carrid,connid,forcurkey
 ORDER BY carrid, connid, forcurkey
.
 WRITE: / gs-carrid, gs-connid, gs-count, gs-forcuram, gs-forcurkey.
ENDSELECT.
```
#### **Инлайновые декларации во фразе INTO**

```
SELECT carrid,connid,forcurkey,forcuram
 FROM sbook UP TO 5 ROWS INTO @DATA(gs).
 WRITE: / gs-carrid,gs-connid,gs-forcuram,gs-forcurkey.
ENDSELECT.
SKIP.
SELECT carrid,connid,forcurkey,forcuram
 FROM sbook UP TO 5 ROWS INTO TABLE @DATA(gt).
LOOP AT gt INTO gs.
 WRITE: / gs-carrid,gs-connid,gs-forcuram,gs-forcurkey.
ENDLOOP.
```
## **UNION (с версии 7.5)**

```
SELECT
   'F-module | ' AS tp
   ,funcname AS name
  FROM tfdir
  WHERE funcname LIKE @p_srch
UNION
SELECT
   'method | ' AS tp
   ,concat( classname, concat( '=-=->',methodname ) ) AS name
  FROM tmdir
  WHERE methodname LIKE @p_srch
INTO TABLE @DATA(qqq)
.
LOOP AT qqq INTO DATA(www).
 WRITE: / www.
ENDLOOP.
```
#### **Вычислимые поля. Строковые и арифметические выражения**

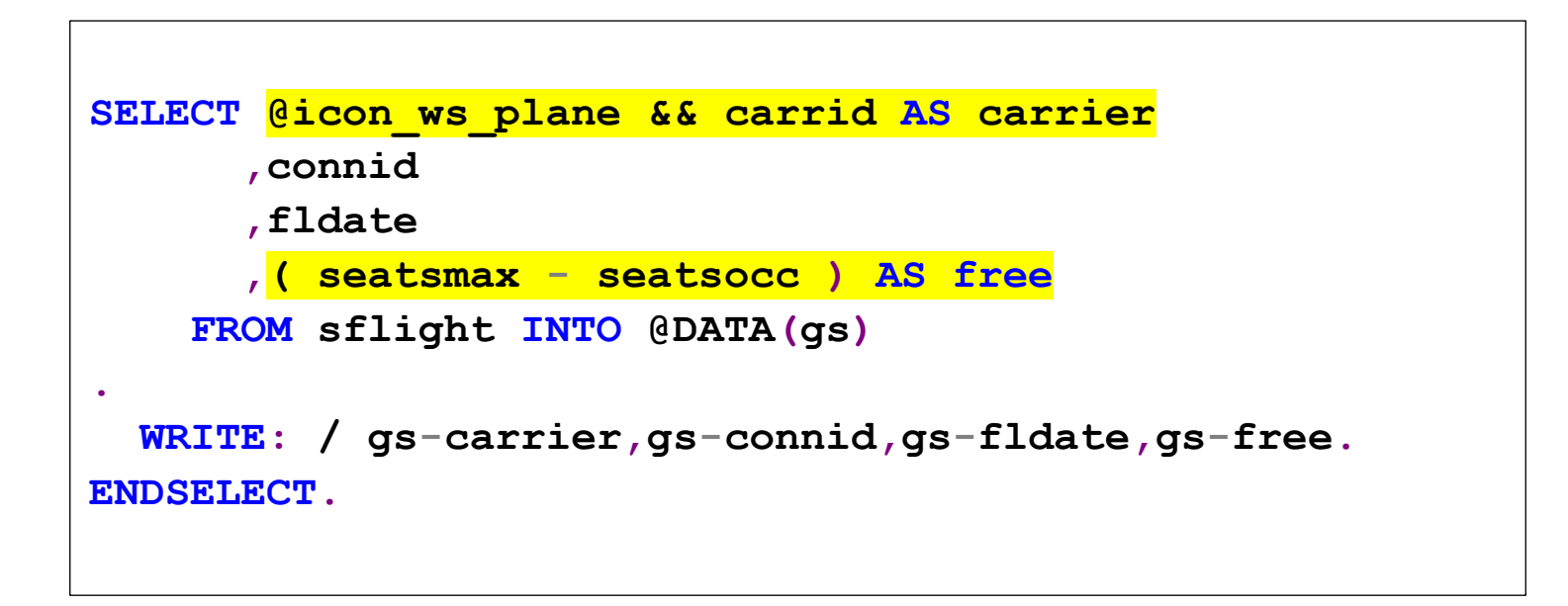

#### **Операции и функции в вычислимых полях**

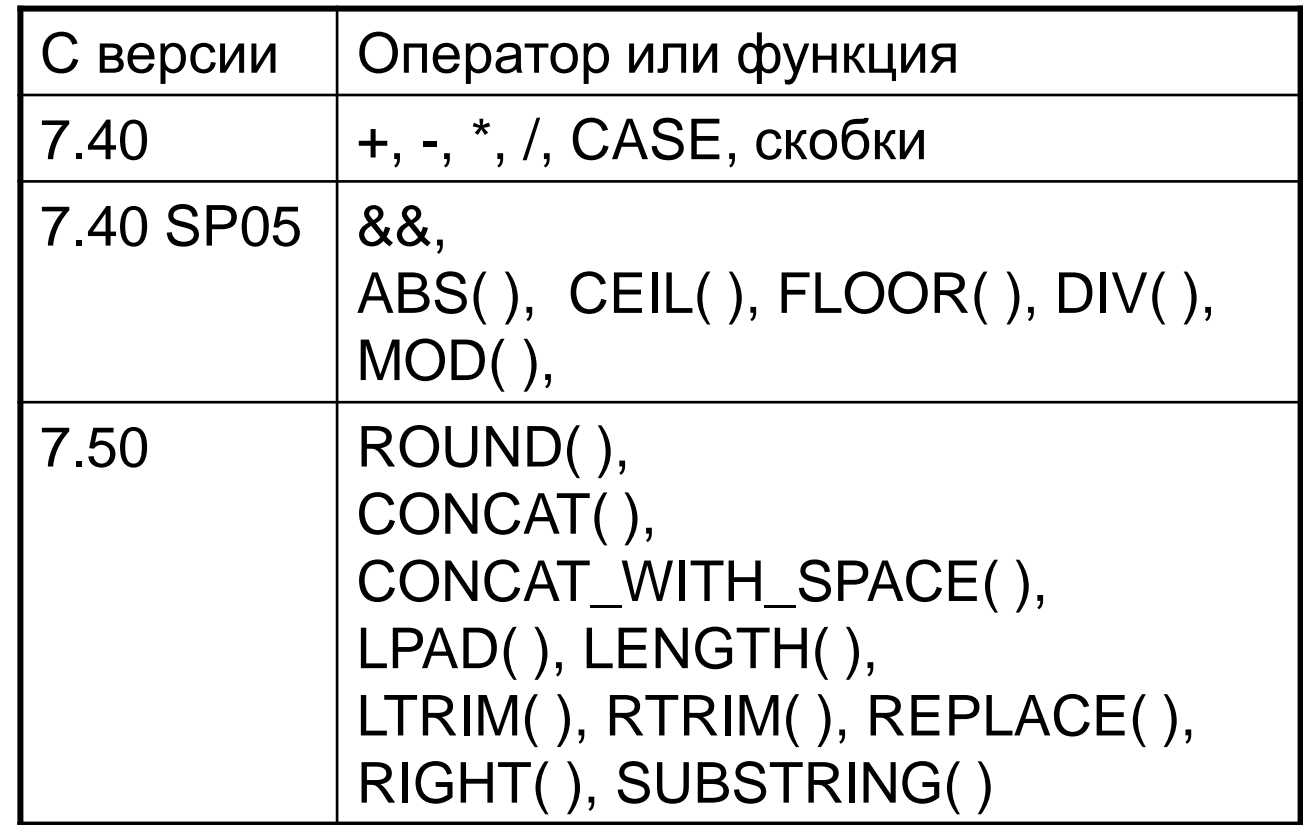

&& до 255 символов CONCAT( ) до 1333 символов

#### **Вычислимые поля. CASE-выражения**

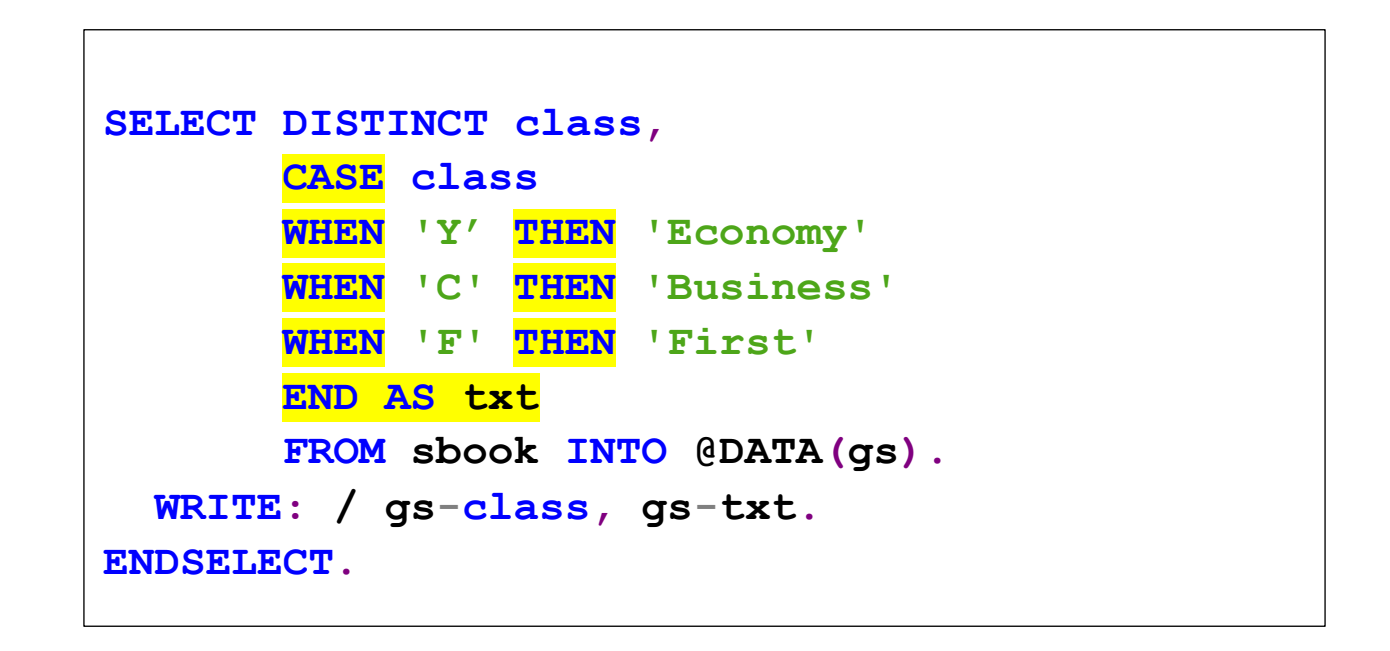

#### Вычислимые поля. CAST-выражения. Приведение типа

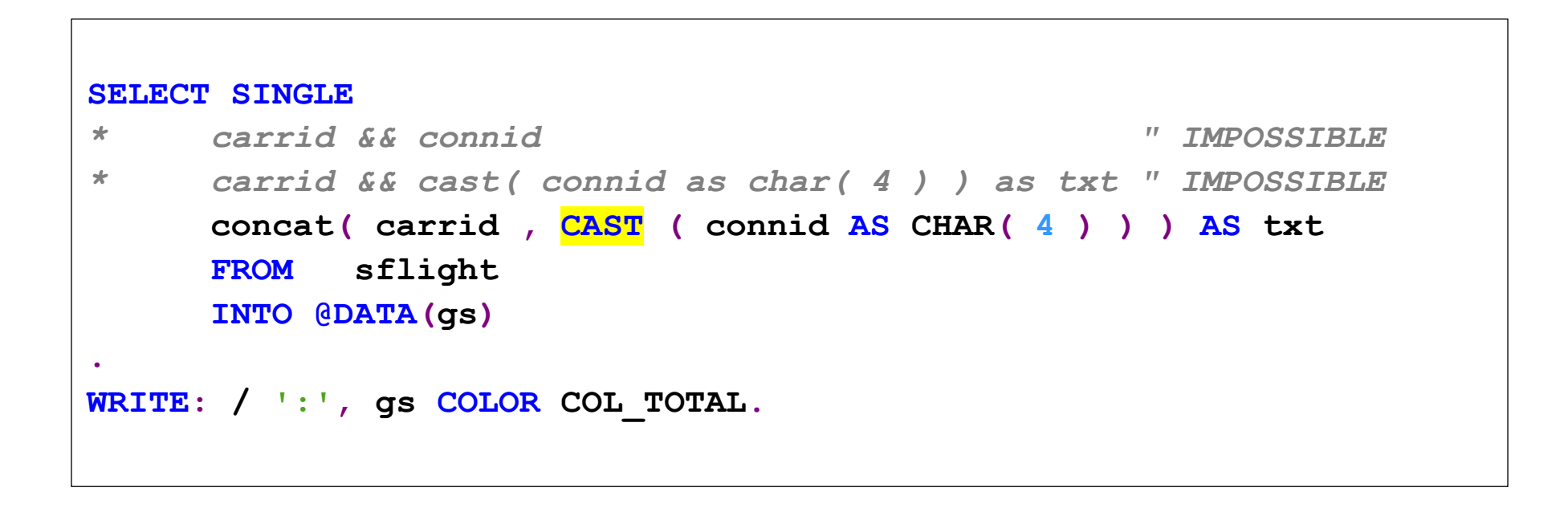

#### **CAST- выражения. Правила приведения «словарских» типов данных**

Значение источника должно помещаться в приемник. В остальном действуют следующие правила:

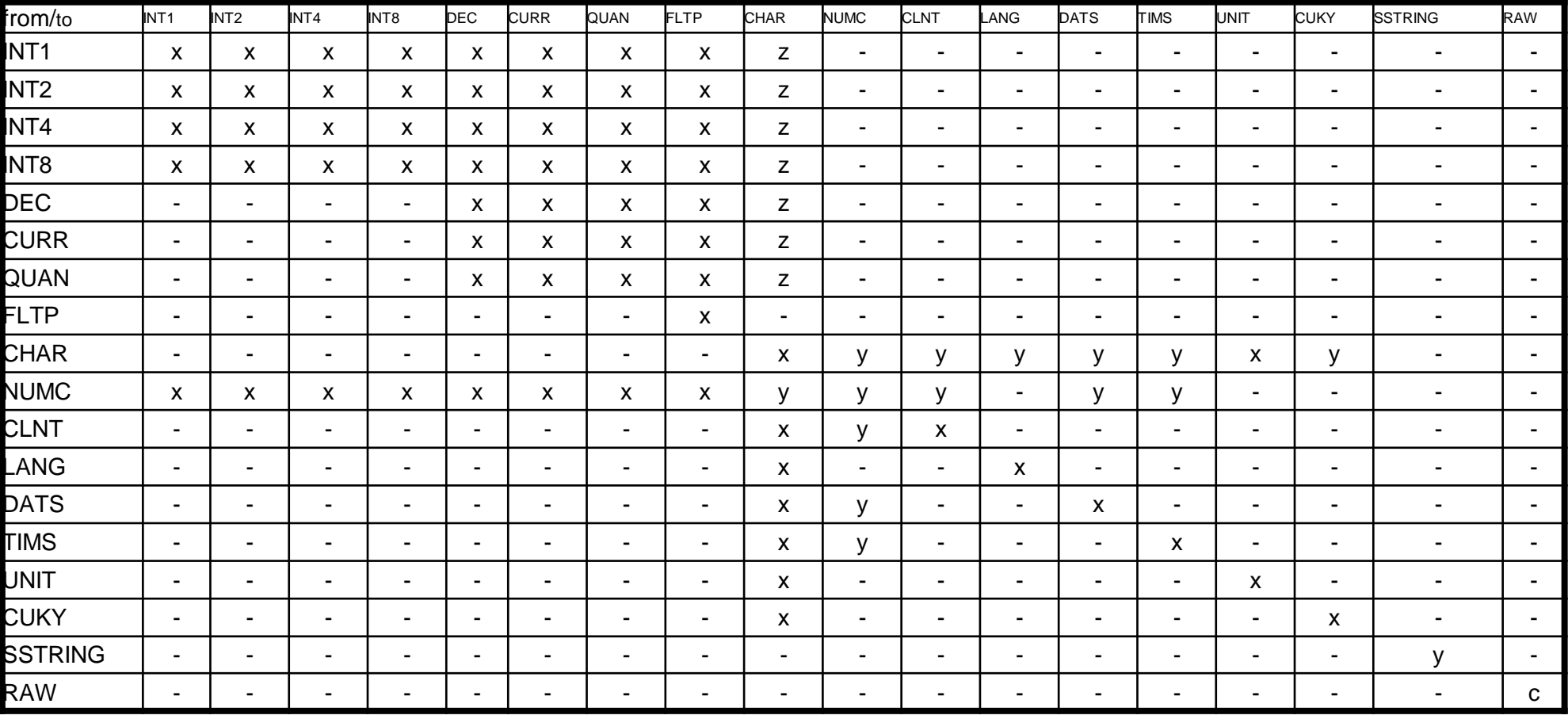

х - возможно без дополнительных ограничений.

у - длина источника должна быть не меньше чем приемника.

z - длина приемника должна быть достаточной для размещения значения источника.

с - источник и приемник должны быть одинаковой длины.

**Где еще об этом узнать: Семинар D75AW** 

# **Семинар D75AW (3 дня)**

**Официальное описание,** 

**регистрация на семинар (26 - 28 декабря 2018) :**

**<https://training.sap.com/course/d75aw--ru-ru>**

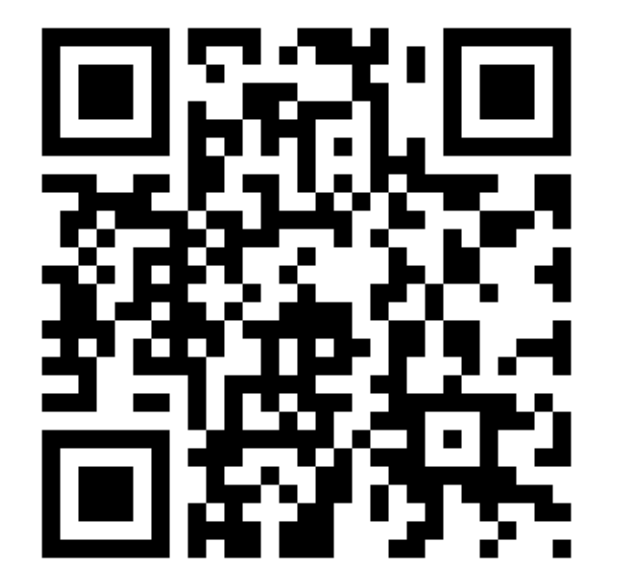

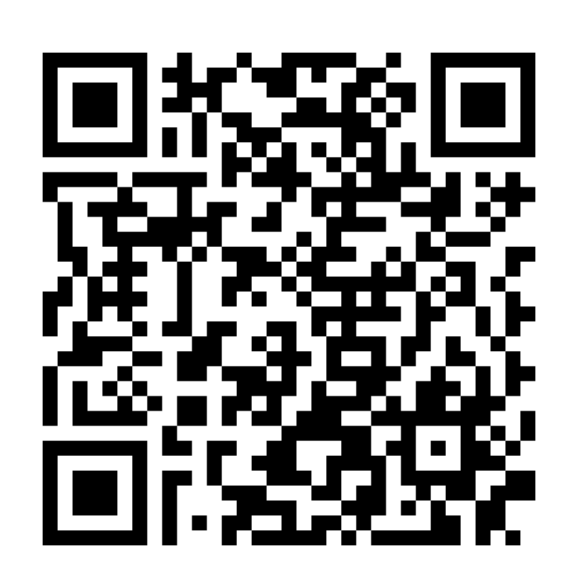

**Мое описание семинара**

**<https://sapland.ru/kb/articles/stats/novosti-abap-d75aw.html>**

## **Где еще об этом узнать: Paul Hardy. - ABAP to the Future**

## **Paul Hardy ABAP to the Future <https://sapland.ru/books/abap-to-the-future.html>**

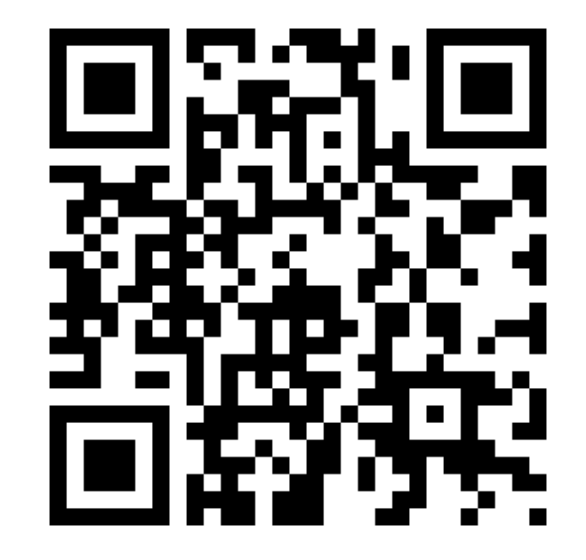

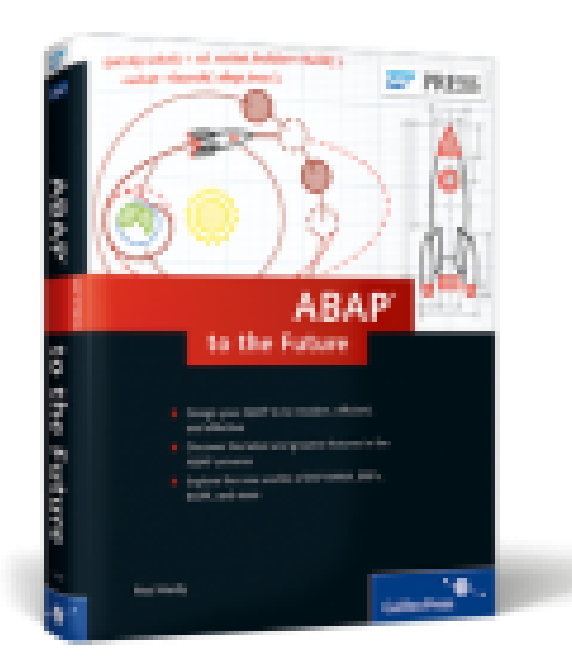

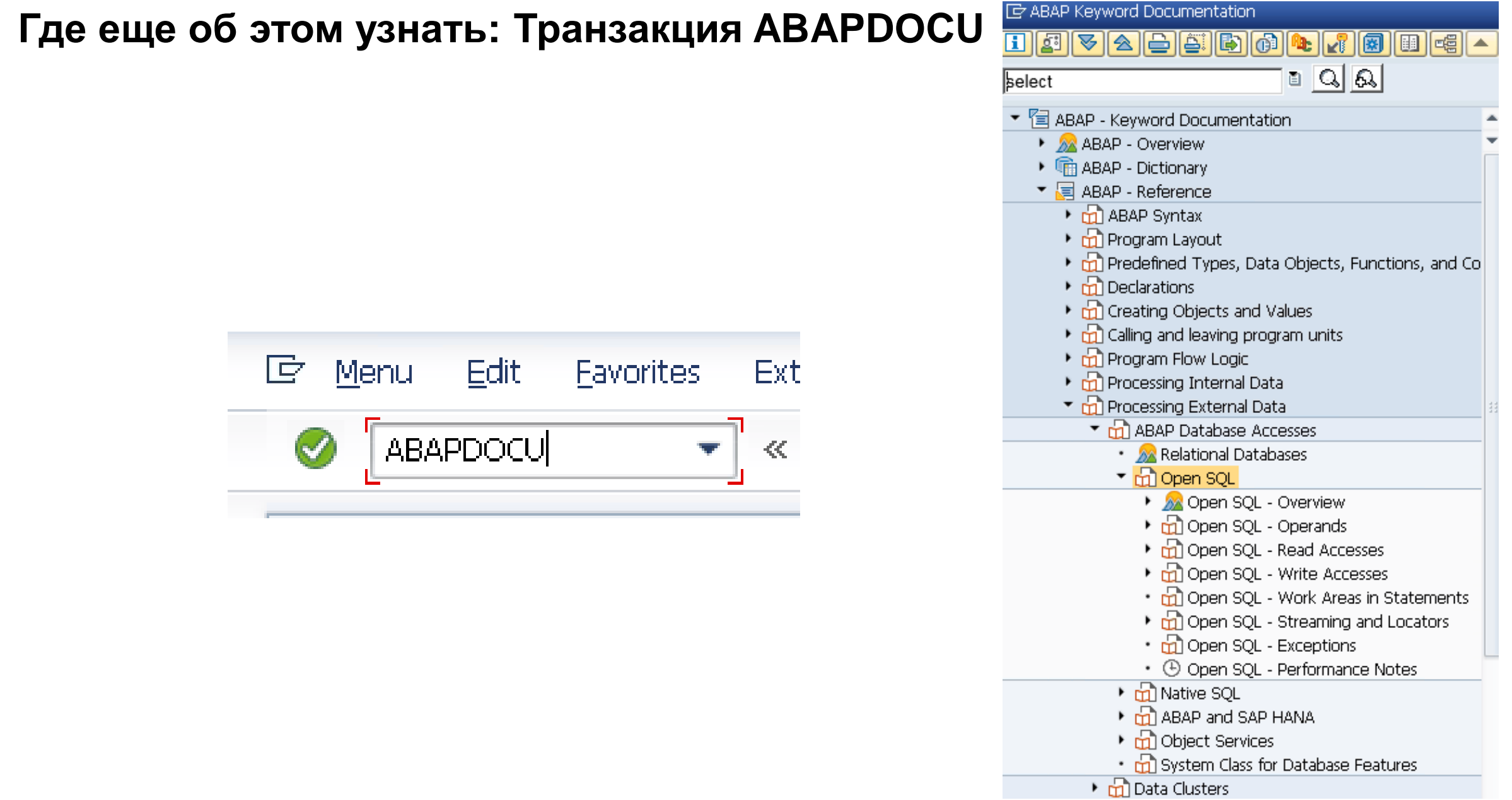

# **Спасибо за внимание!**

**Василий Ковальский** Ведущий тренер по ABAP | SAP Education education.russia@sap.com